## Question 10

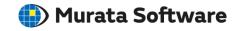

Q: What should be done if the message, "Failed to allocate the memory area", appears during the analysis?

A: Please refer to the Femtet help menu below for more information. Home>FAQ>Q9. "Failed to allocate the memory area" The message appears during the analysis